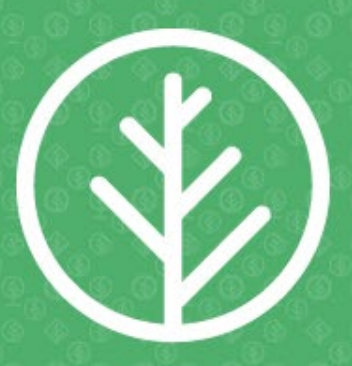

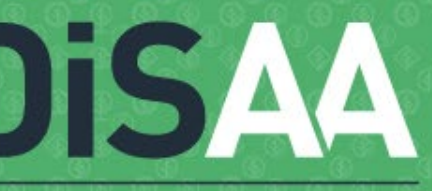

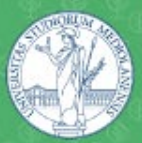

#### UNIVERSITÀ DEGLI STUDI DI MILANO

DIPARTIMENTO DI SCIENZE AGRARIE

Istituto Tecnico Agrario Statale «G. Piazzi» (Sondrio) Istituto Istruzione Superiore «F. Meneghini» (Edolo)

Progetto *"USEFOL – Approcci innovativi per la valutazione della fornitura di servizi ecosistemici in foreste lombarde"*  finanziato da Regione Lombardia (Progetti di Ricerca in campo agricolo e forestale – BANDO 2018)

MODELLI DI CALCOLO PER LA QUANTIFICAZIONE DI BIOMASSA E CARBONIO IN PARTICELLE FORESTALI E CANTIERI DI MECCANIZZAZIONE APPLICABILI PER LA RACCOLTA DEL LEGNAME A FINI ENERGETICI. PARTIMENTO<br>
PARTIMENTO<br>
SCIENZE<br>
GRARIE e Istituto Technological of Struzione Super<br>
MBIENTALI<br>
MBIENTALI<br>
MENTALI<br>
MENTALI<br>
MENTALI<br>
MENTALI<br>
MENTALI<br>
MENTALI<br>
MENTALI<br>
TICELLE FORESTALI E CANTIERI DI N<br>
R LA RACCOLTA DEL

Prof. Marco Fiala (marco.fiala@unimi.it; 02 503 16868), Dr. Luca Nonini (luca.nonini@unimi.it; 02 503 16694)

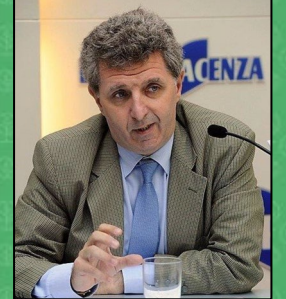

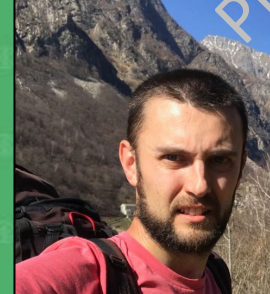

Università degli Studi di Milano «La Statale» Dipartimento di Scienze Agrarie e Ambientali. Produzione, Territorio, Agroenergia Via G. Celoria 2, 20133 Milano

> Seminario divulgativo Istituti Superiori 27-28 aprile 2023

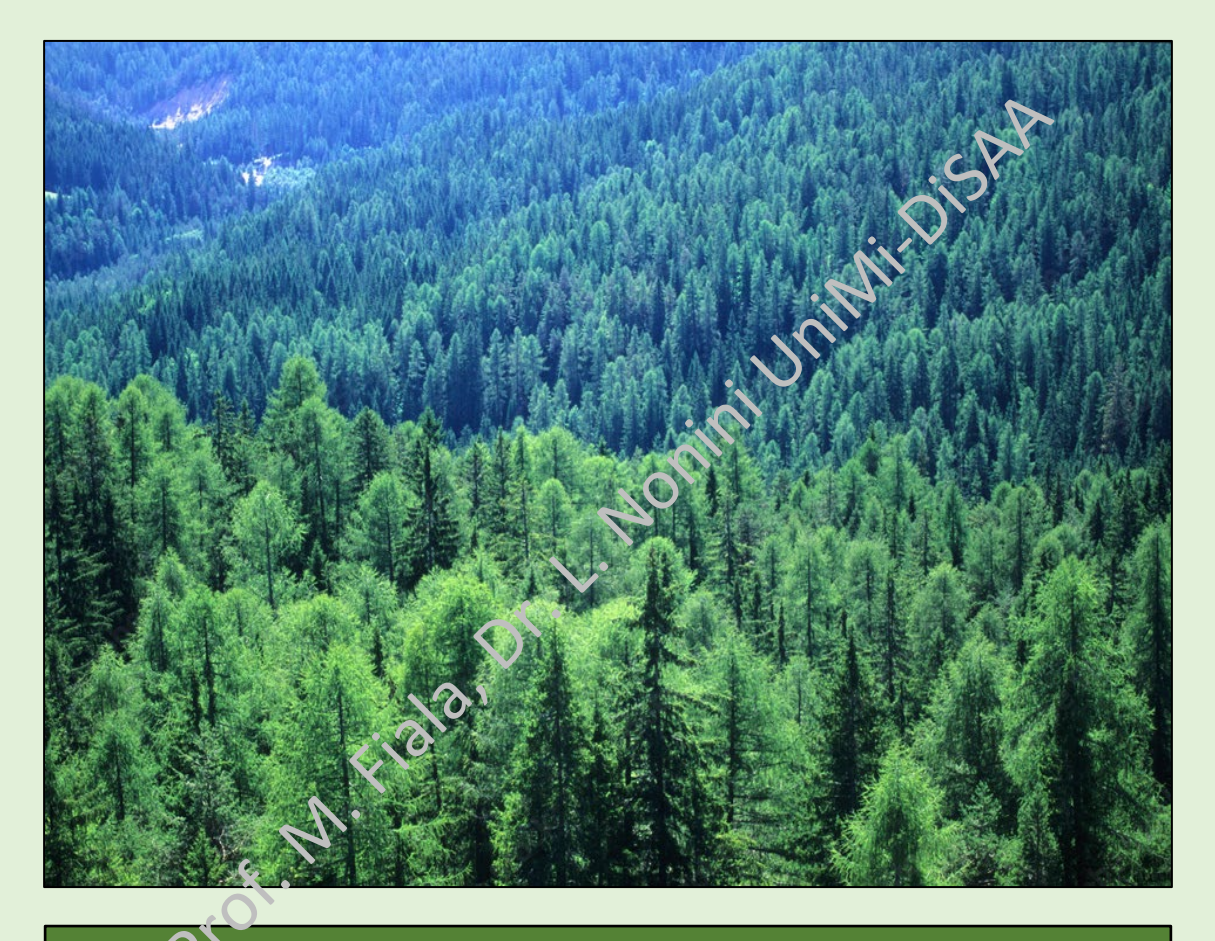

# QUANTIFICAZIONE DI BIOMASSA E CARBONIO

# Introduzione e obiettivo – 1

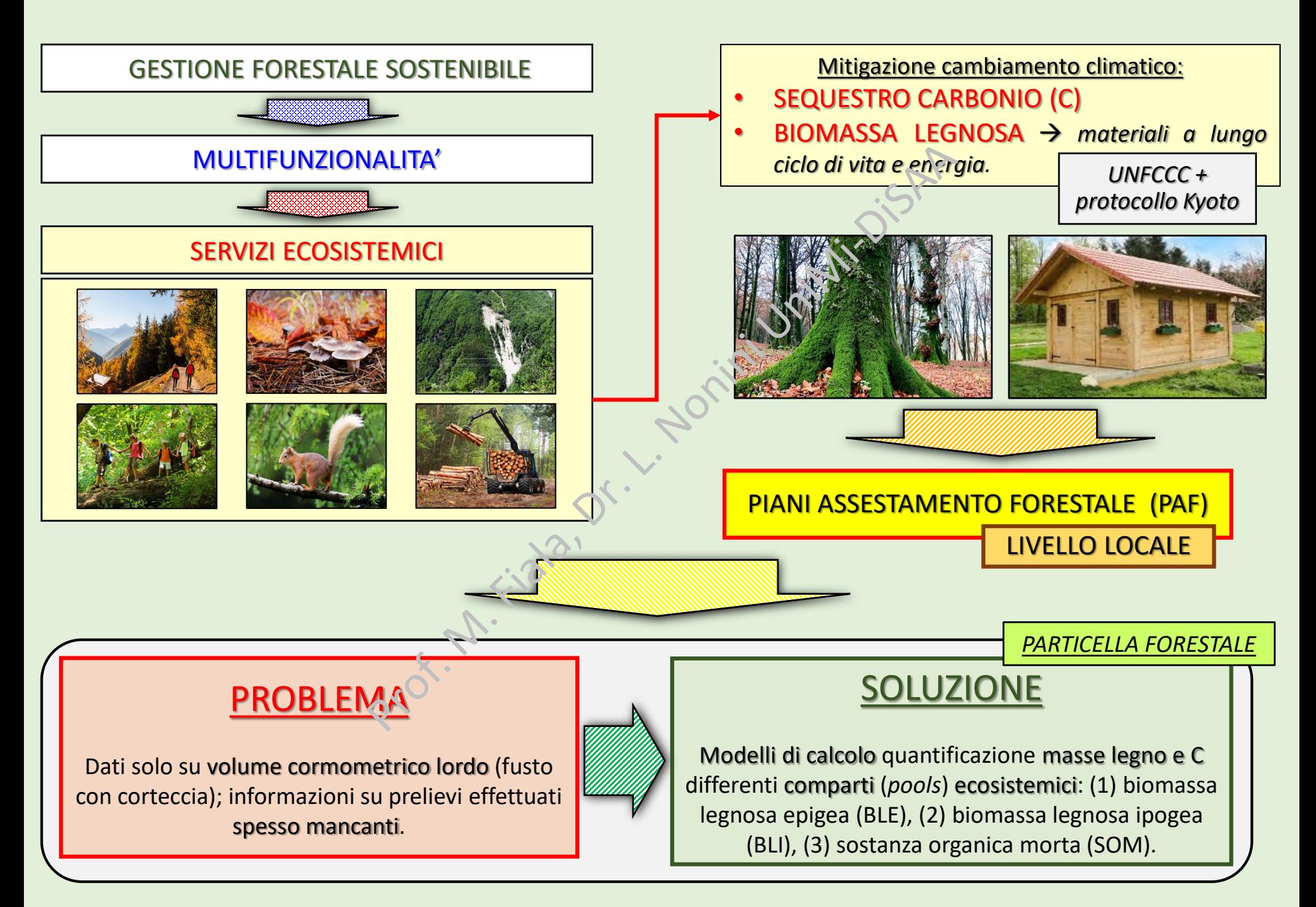

OBIETTIVO: quantificazione RESE DI BIOMASSA (t·ha-1·anno-1 di sostanza secca, SS) e C (t·ha-1·anno-1) a scala di SINGOLA PARTICELLA in differenti COMPARTI ECOSISTEMICI.

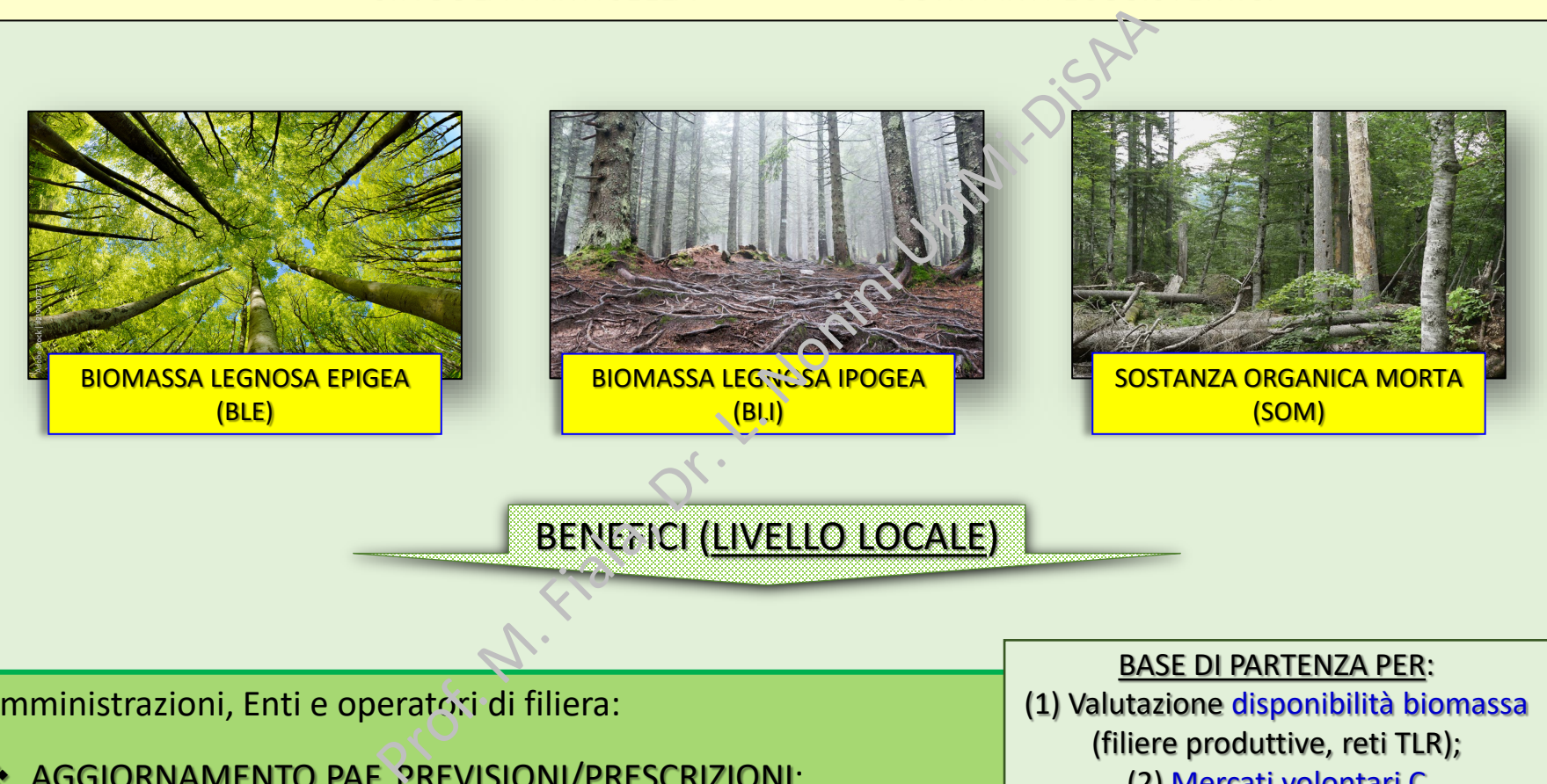

Amministrazioni, Enti e operatori di filiera:

AGGIORNAMENTO PAF, PREVISIONI/PRESCRIZIONI;

(1) Valutazione disponibilità biomassa (filiere produttive, reti TLR); (2) Mercati volontari C

**PRATICHE SOSTENIBILI DI GESTIONE FORESTALE**  $\rightarrow$  **miglioramento composizione soprassuoli e loro** valore ecologico compatibilmente con fornitura servizi ecosistemici e biodiversità.

Modello di calcolo «Woody biomass and carbon assessment» (WOCAS v2) – 1

# RESA BIOMASSA E C: APPROCCIO GENERALE DI CALCOLO (SINGOLA PARTICELLA)

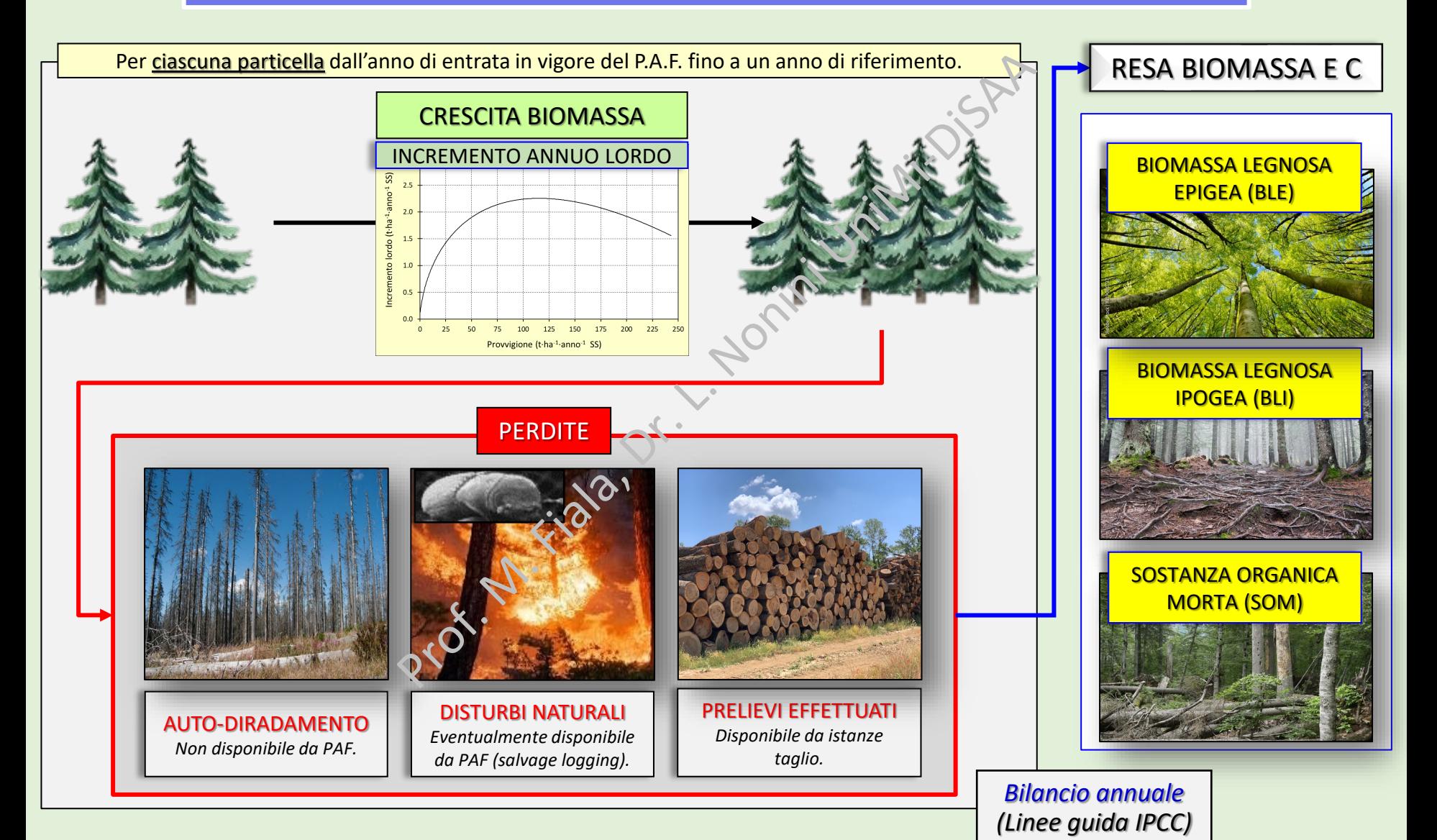

Modello di calcolo «Woody biomass and carbon assessment» (WOCAS v2) – 2

#### RESA BIOMASSA E C: BILANCIO ANNUALE (SINGOLA PARTICELLA)

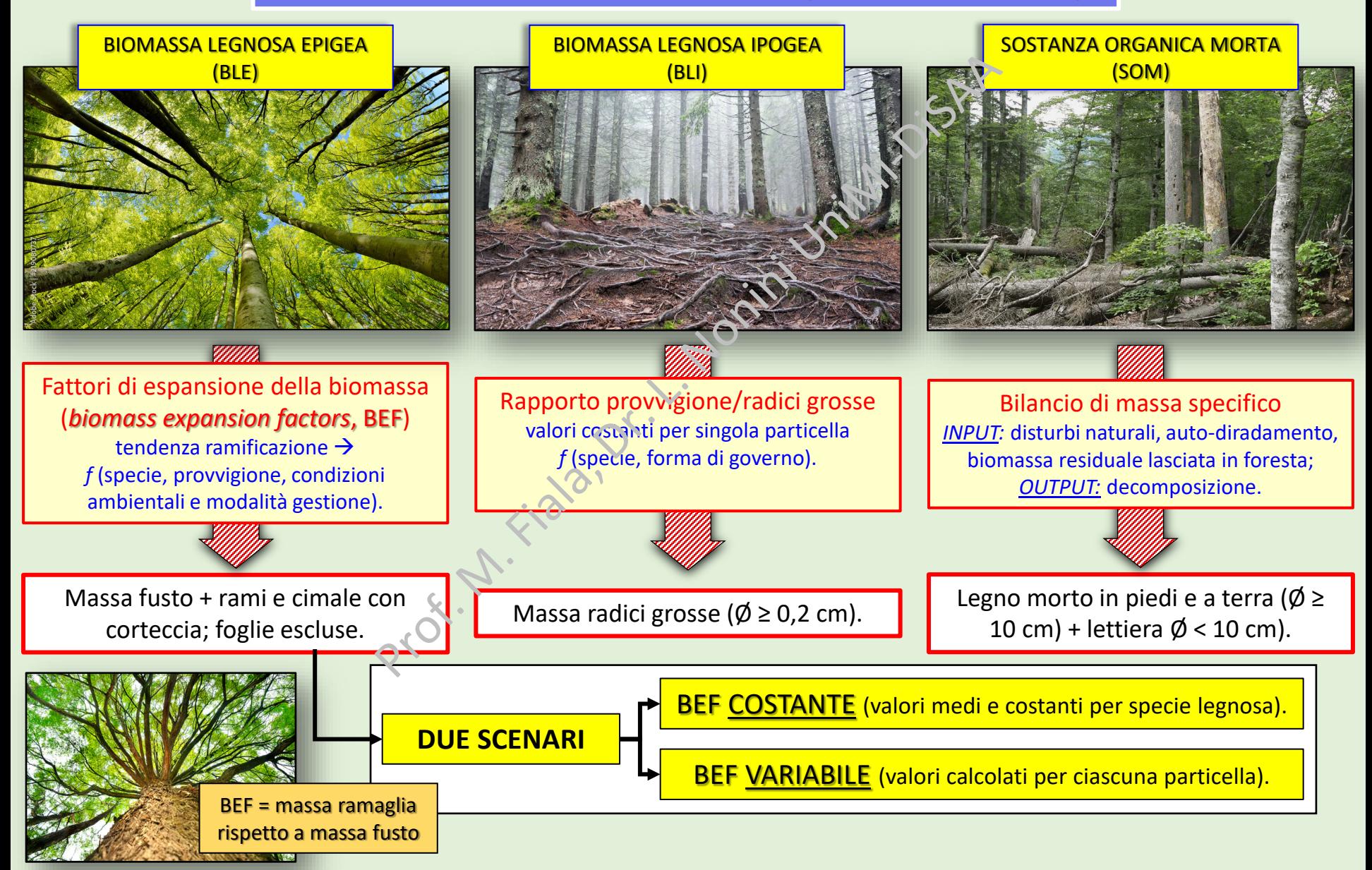

Estrazione e analisi preliminare dati assestamentali (Alta Valtellina) – 1

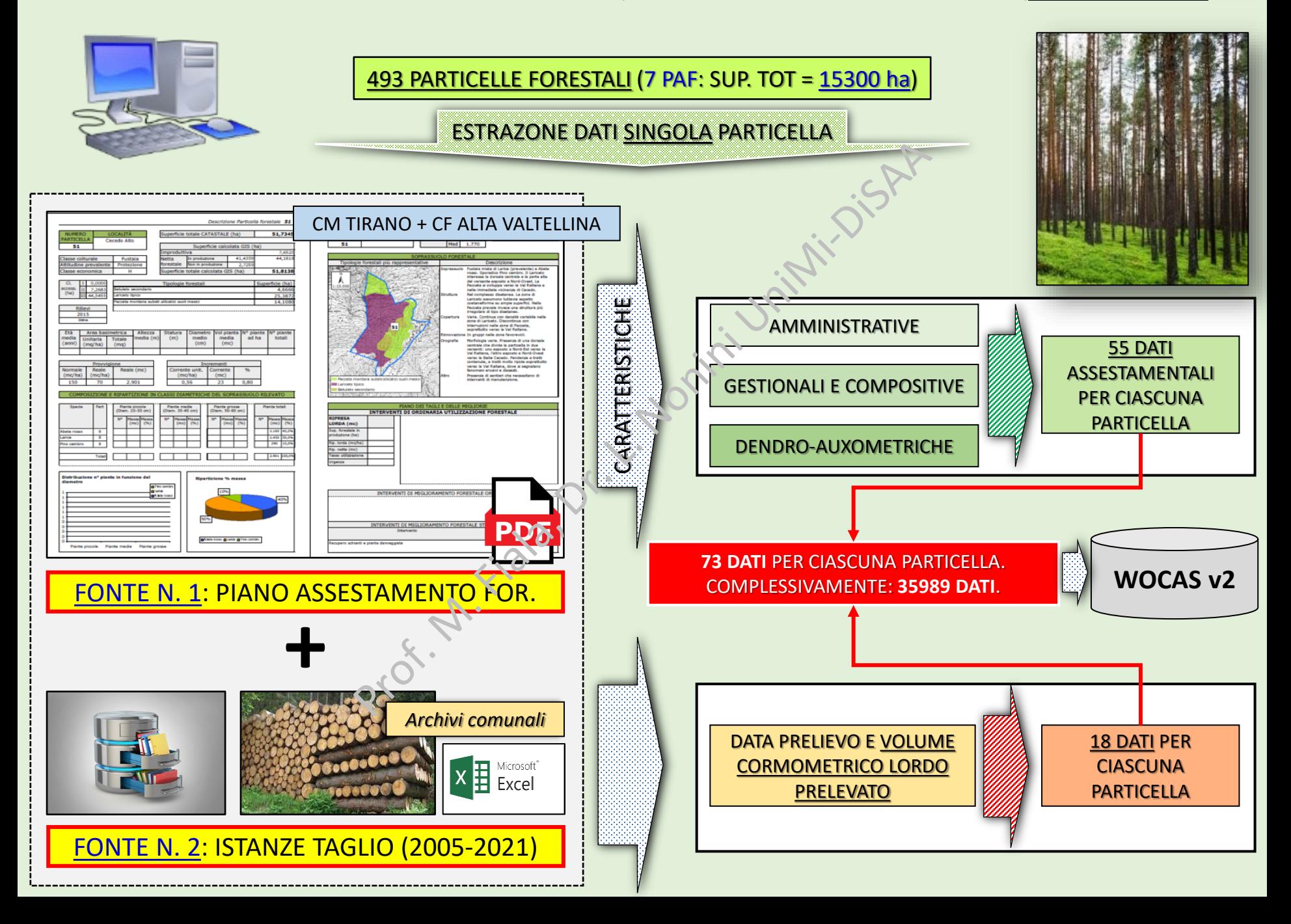

Estrazione e analisi preliminare dati assestamentali (Valle Camonica) – 2

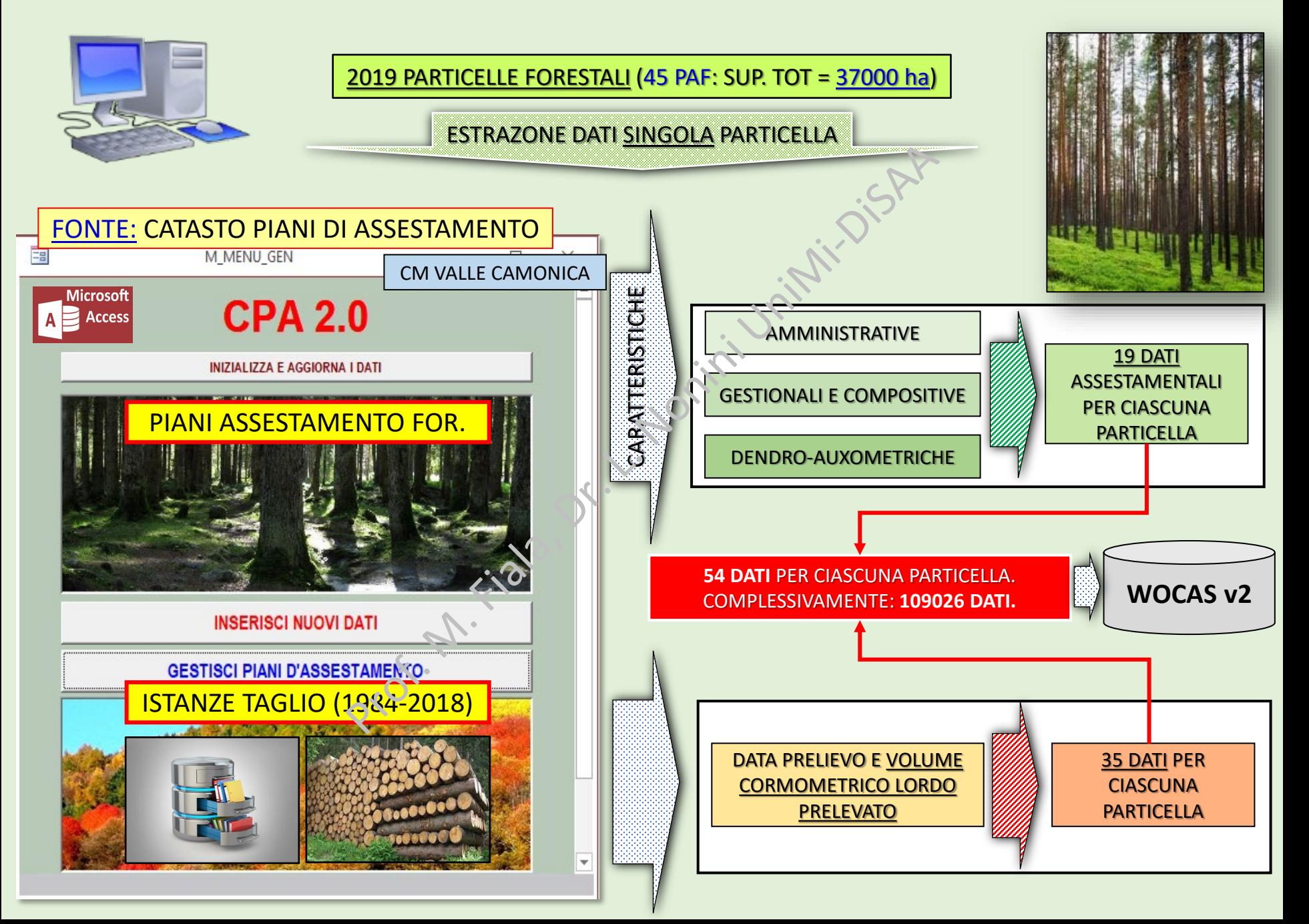

Risultati e discussione (Alta Valtellina) – 1

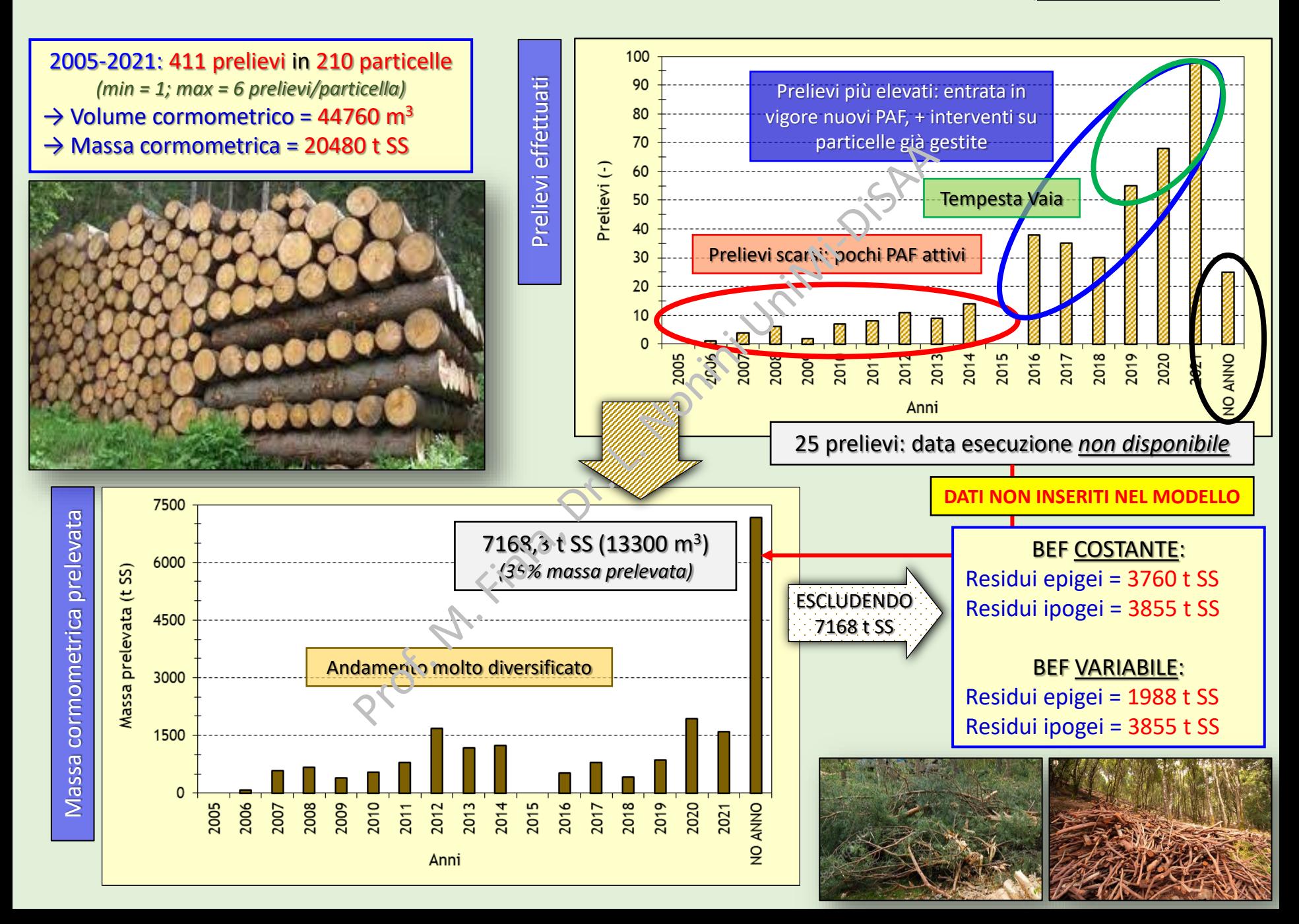

# Risultati e discussione (Alta Valtellina) – 2

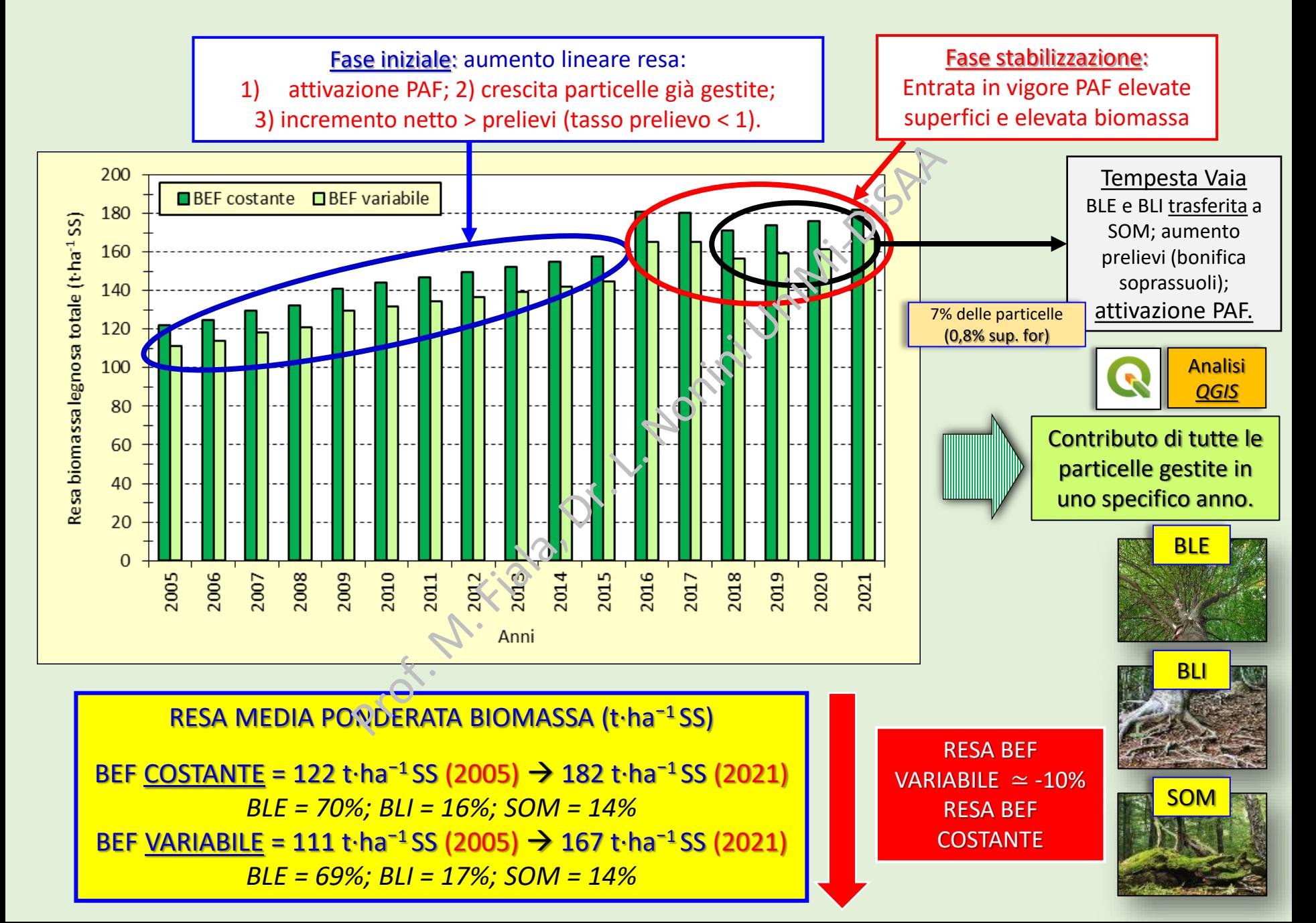

# Risultati e discussione (Alta Valtellina) – 3

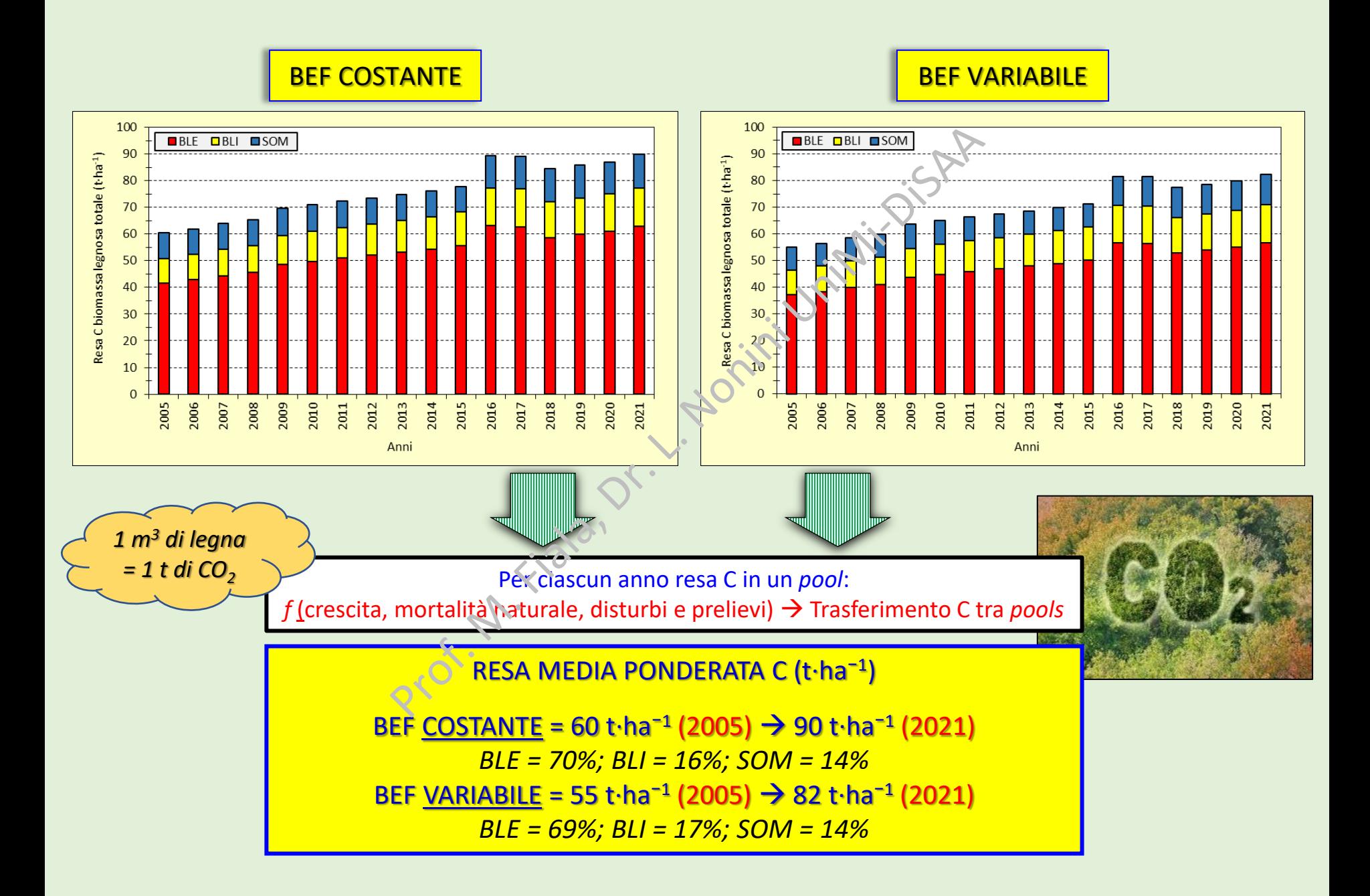

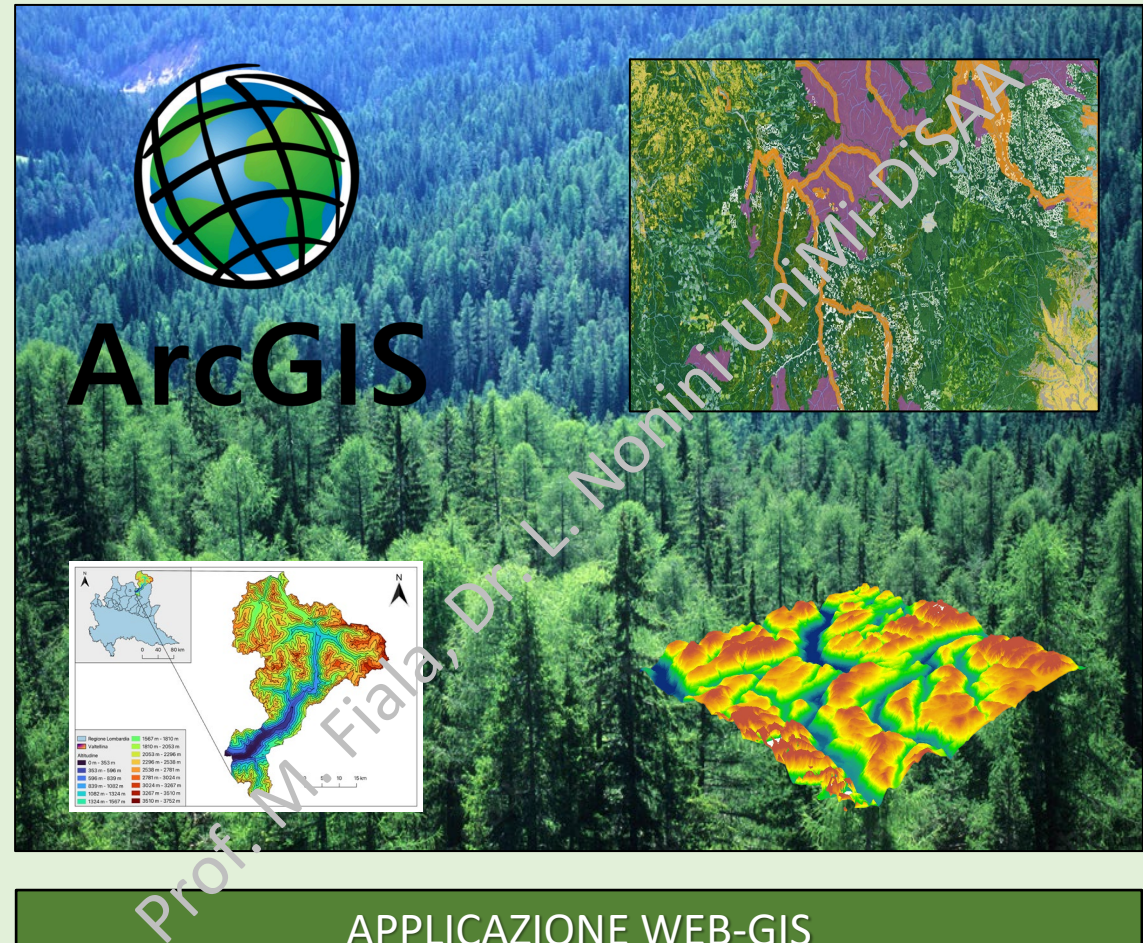

# APPLICAZIONE WEB-GIS

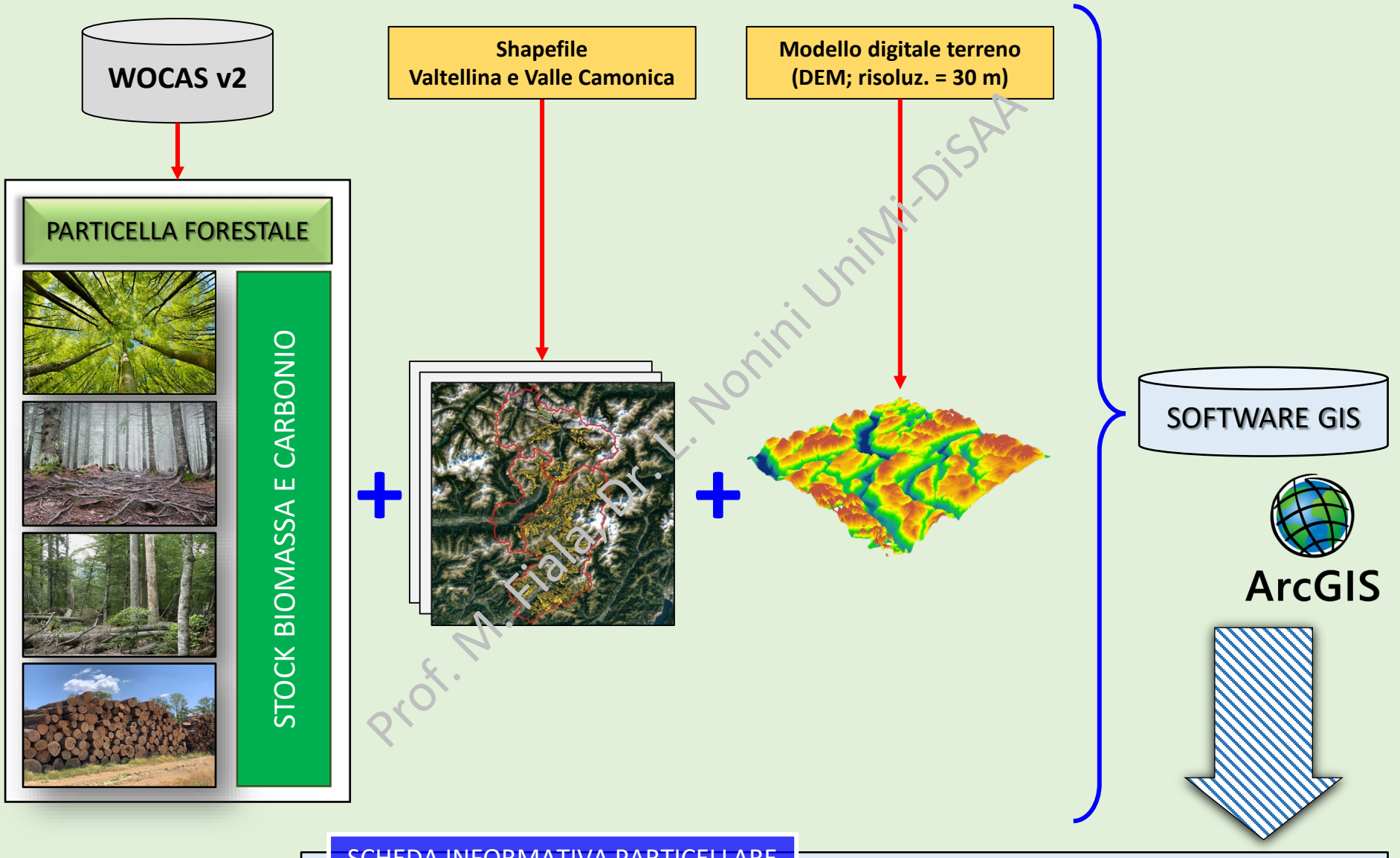

SCHEDA INFORMATIVA PARTICELLARE

Spazializzazione informazioni

Valtellina: **7 PAF; 493 particelle; 10540 ha**; Valle Camonica: **45 PAF; 2019 particelle; 37000 ha**

### SCHEDA PARTICELLARE: INFORMAZIONI GENERALI E SPECIFICHE

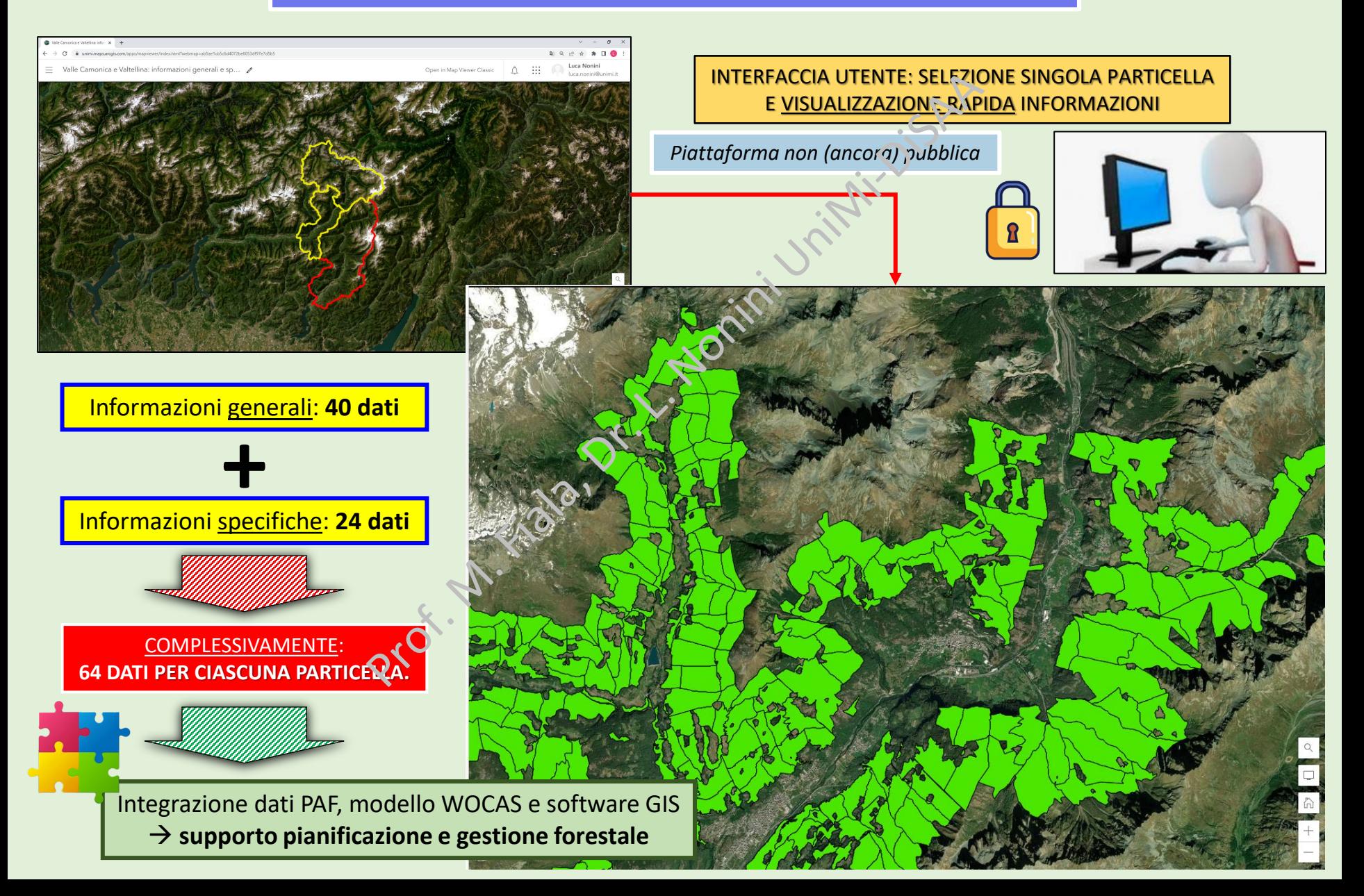

### SCHEDA PARTICELLARE: INFORMAZIONI GENERALI

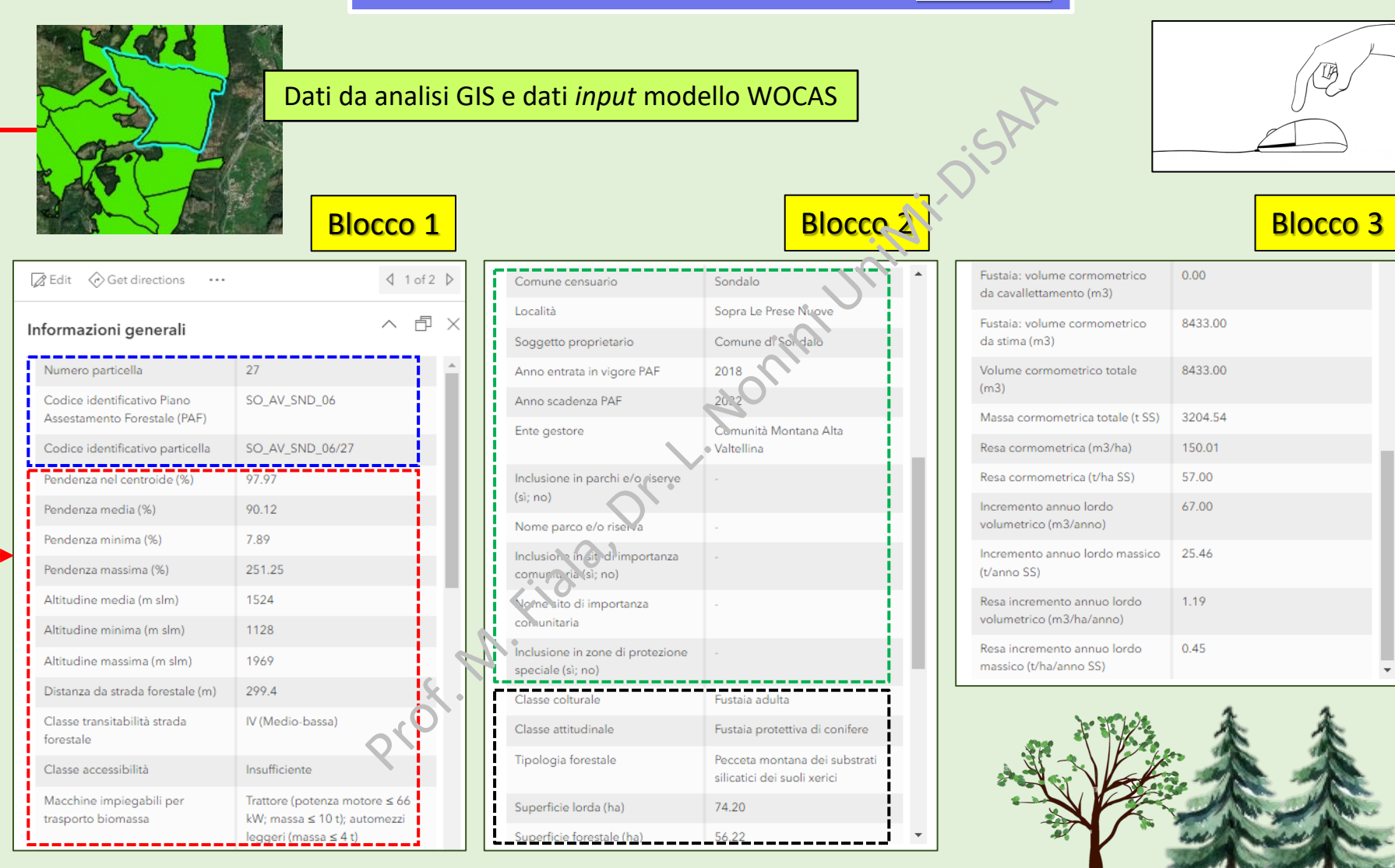

#### Codice PAF e particella

Parametri morfometrici

Amministrative

Gestionali e compositive

Dendro-auxometriche

### SCHEDA PARTICELLARE: INFORMAZIONI SPECIFICHE

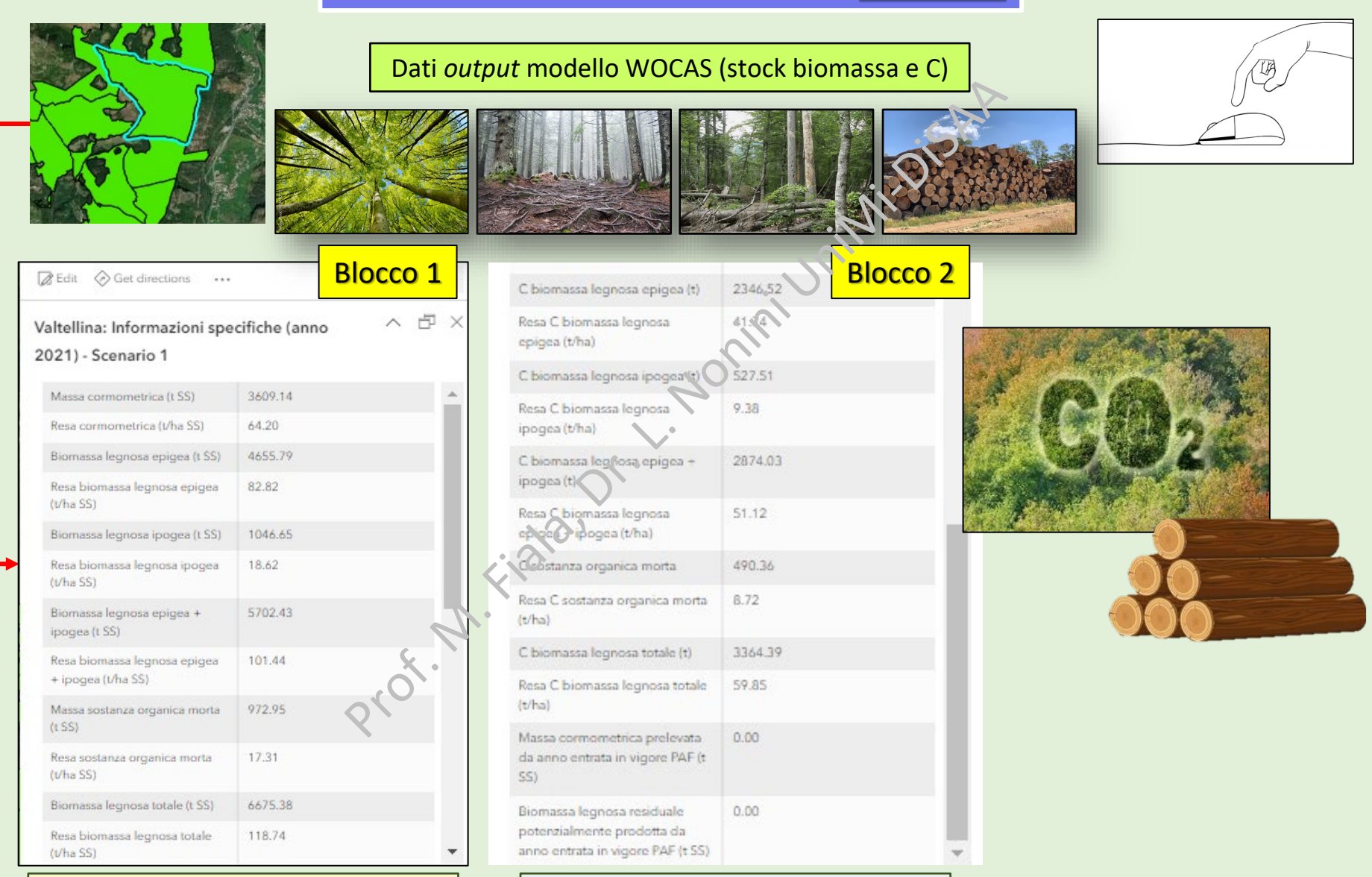

#### Biomassa (epigea, ipogea, legno morto)  $\vert$   $\vert$  Carbonio, biomassa prelevata e residuale

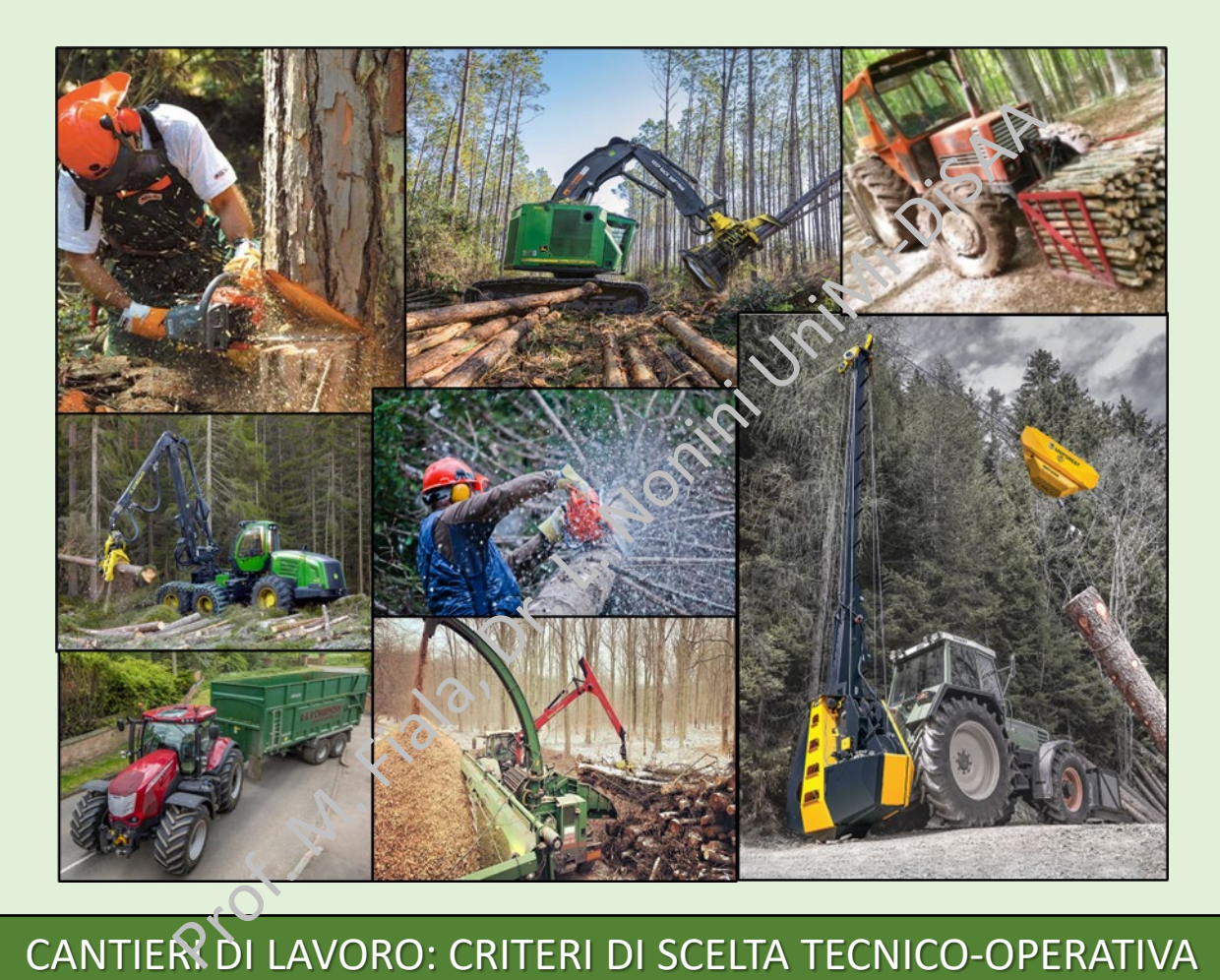

# Introduzione

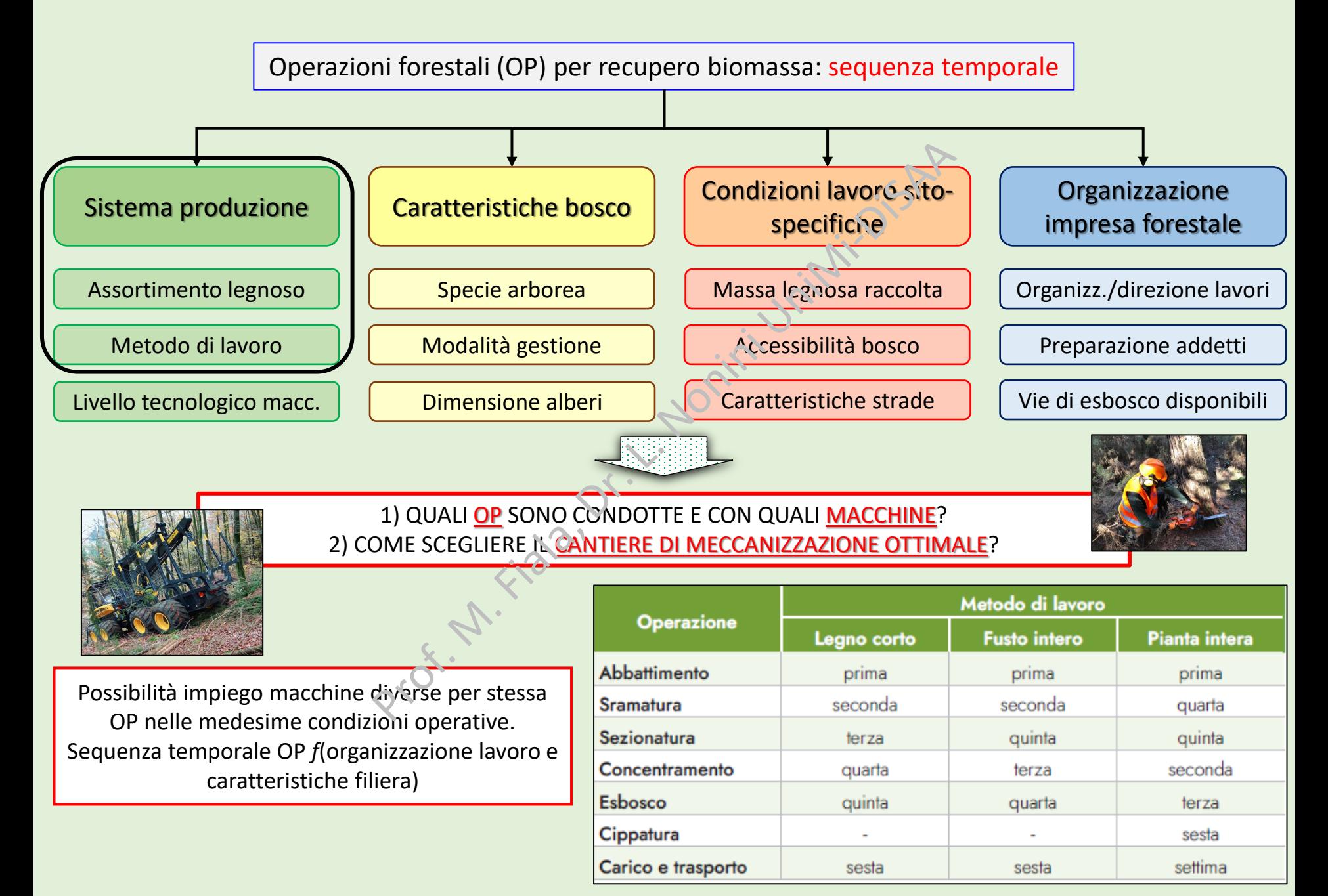

Modello «FOREstry MAchinery chain selection» (FOREMA v1) – 1

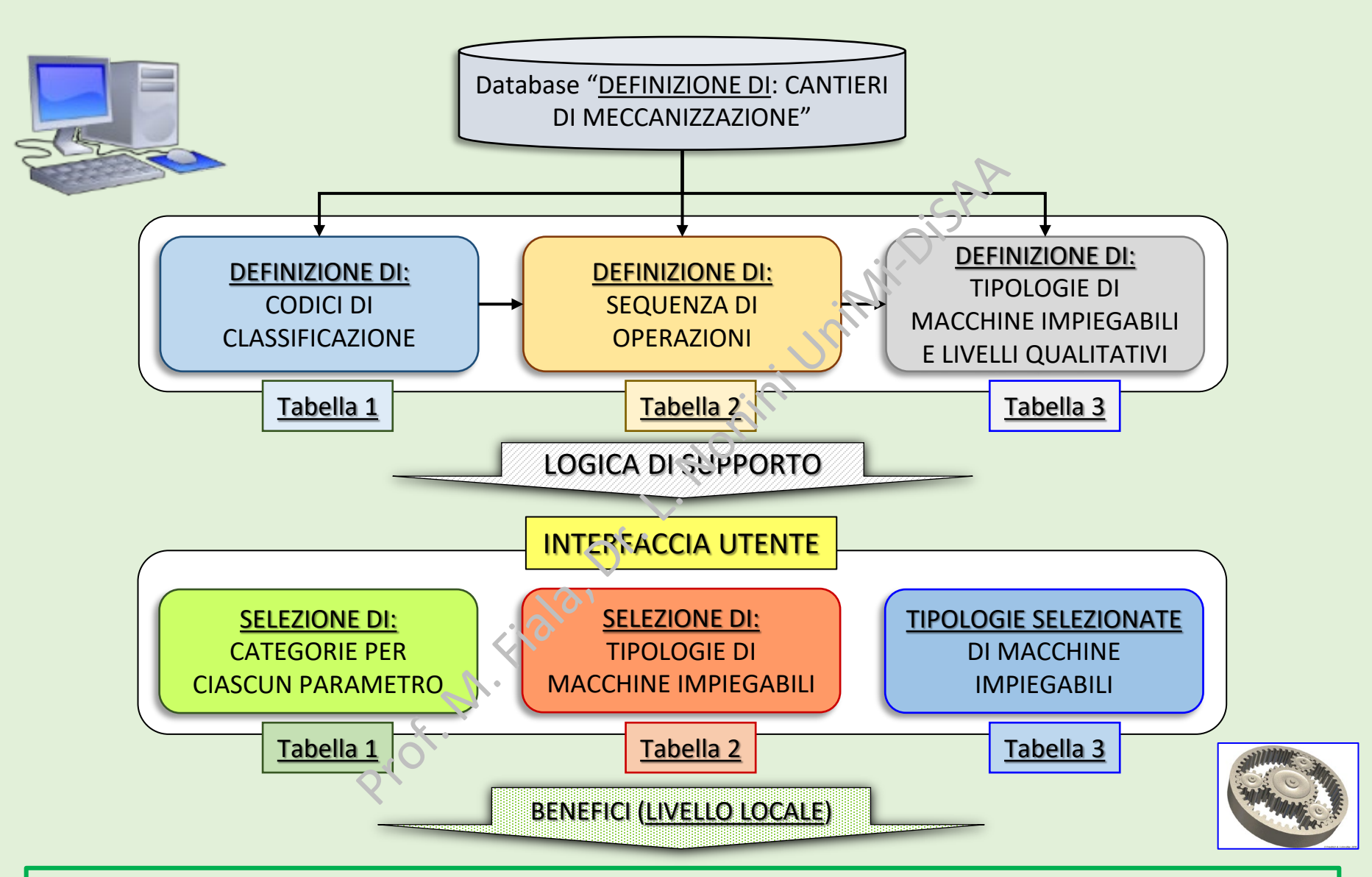

Aumento competitività tecnico-economica soggetti forestali (consorzi e imprese forestali  $\rightarrow$  bilanci aziendali; decisori pubblici  $\rightarrow$  impiego risorse umane e tecniche e pianificazione interventi); Miglioramento sostenibilità complessiva (*economica, energetica e ambientale*) filiera

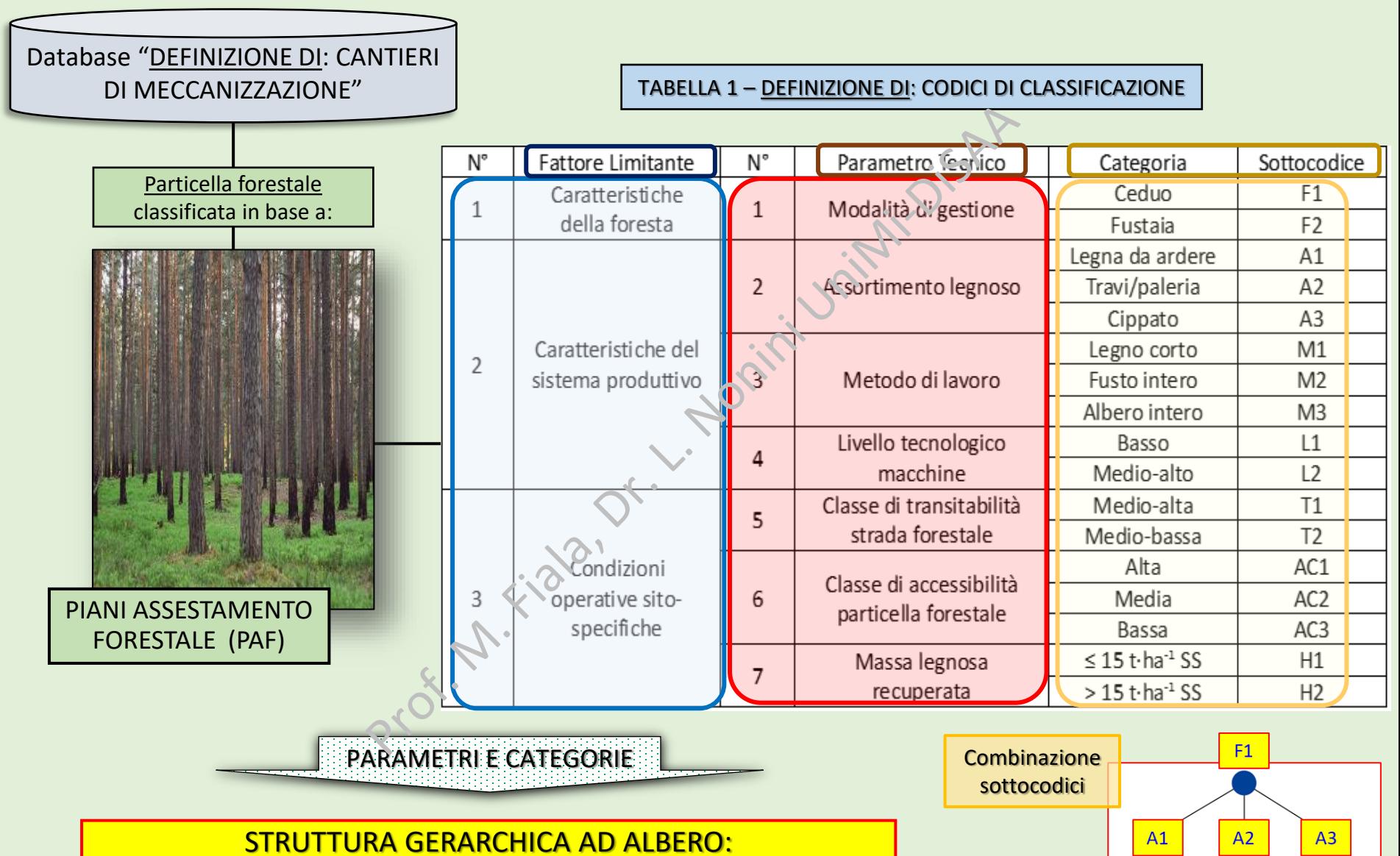

Ciascuna categoria include tutte le categorie dei parametri successivi

Modello «FOREstry MAchinery chain selection» (FOREMA v1) – 3

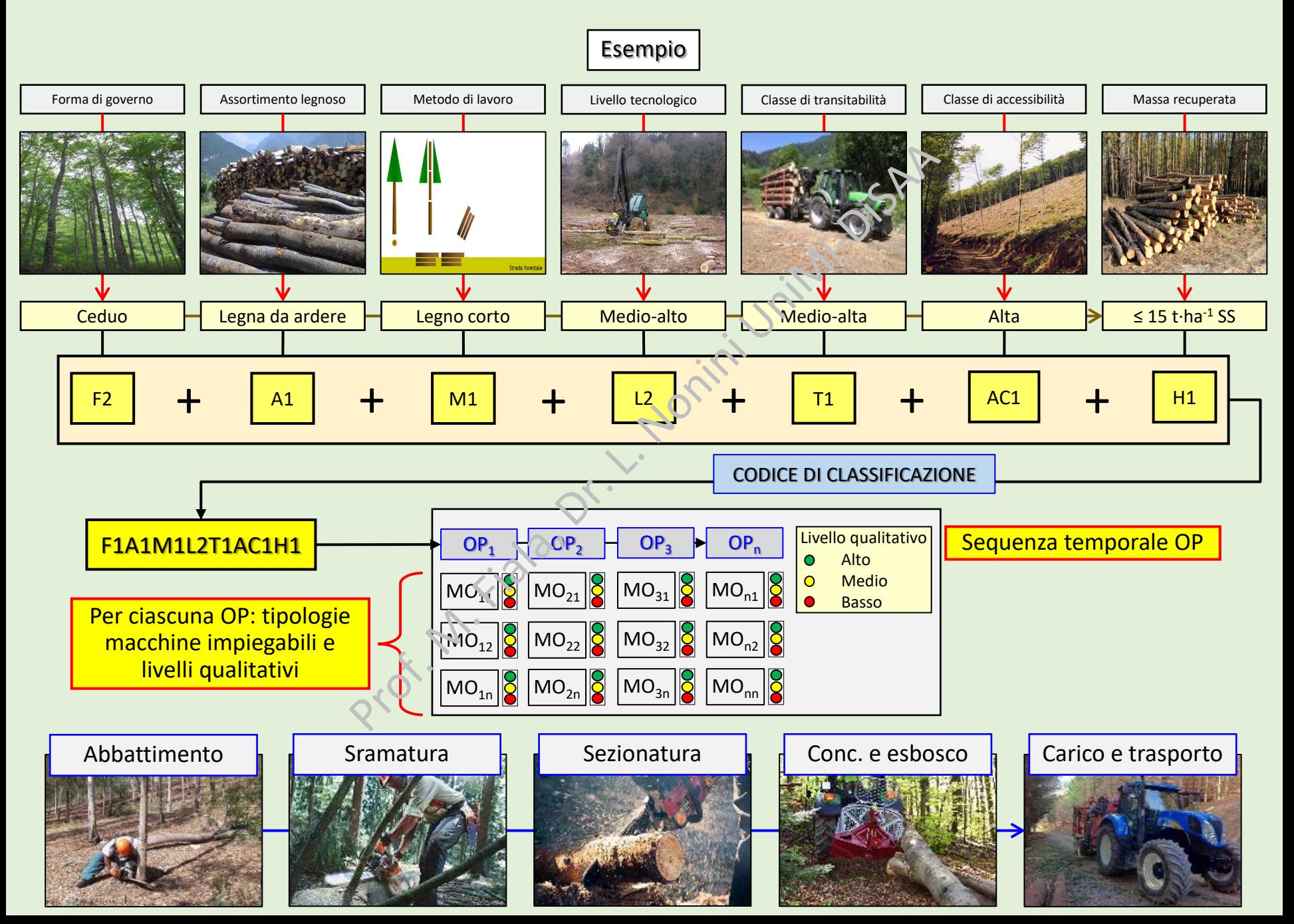

Modello «FOREstry MAchinery chain selection» (FOREMA v1) – 4

# INTERFACCIA UTENTE

#### TABELLA 1 – SELEZIONE DI: CATEGORIE PER CIASCUN PARAMETRO

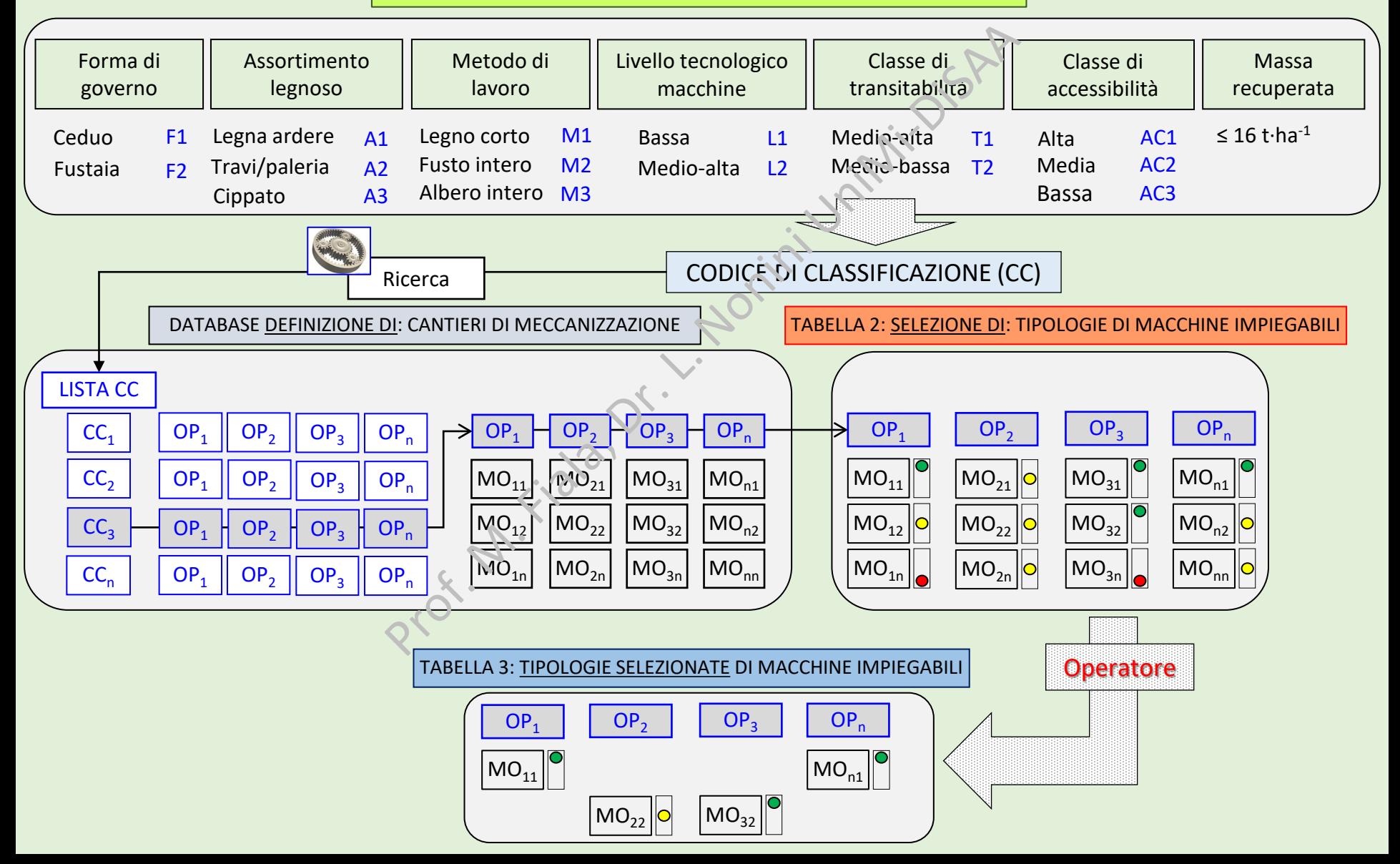

Modello «FOREstry MAchinery chain selection» (FOREMA v1) – 5

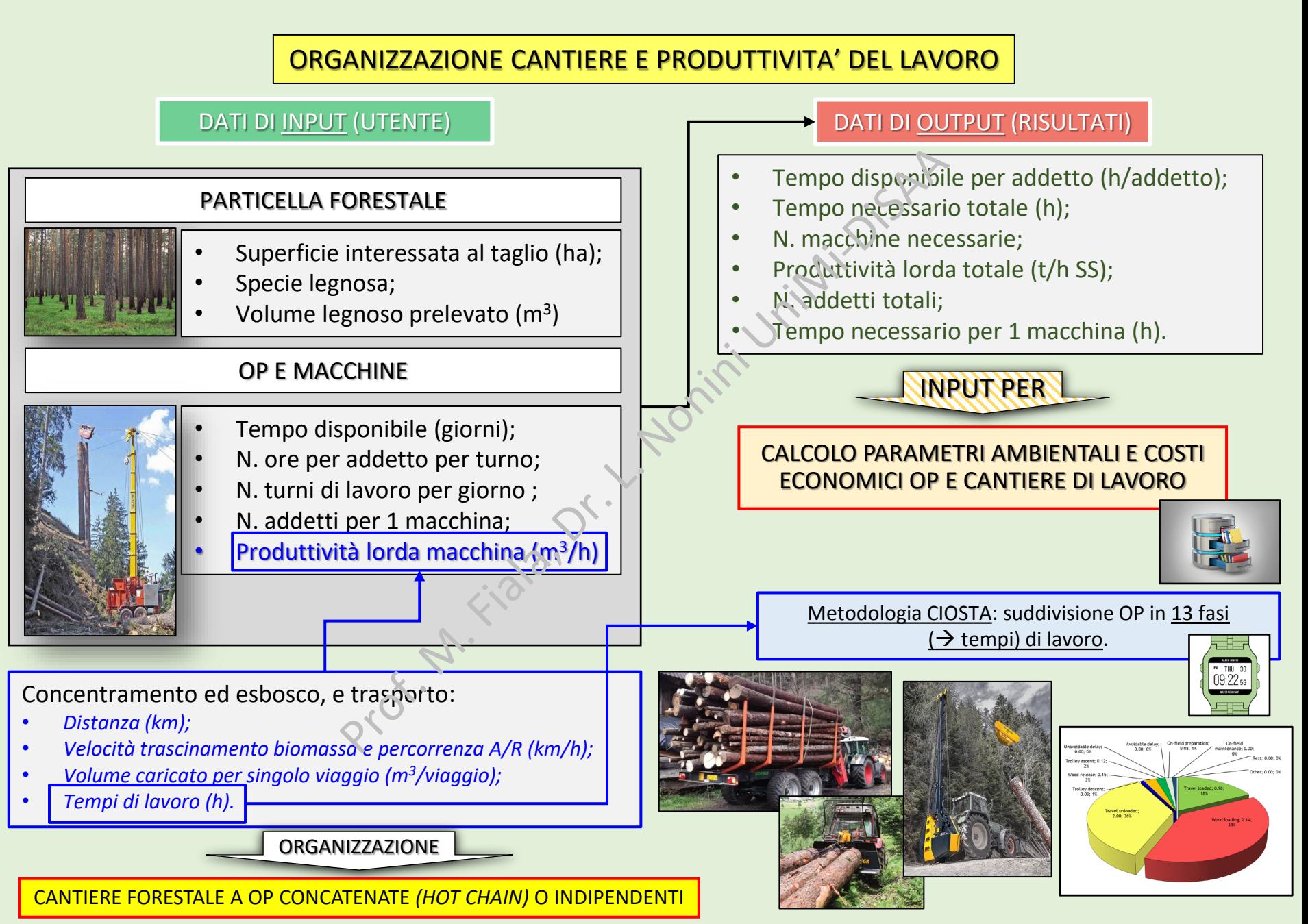

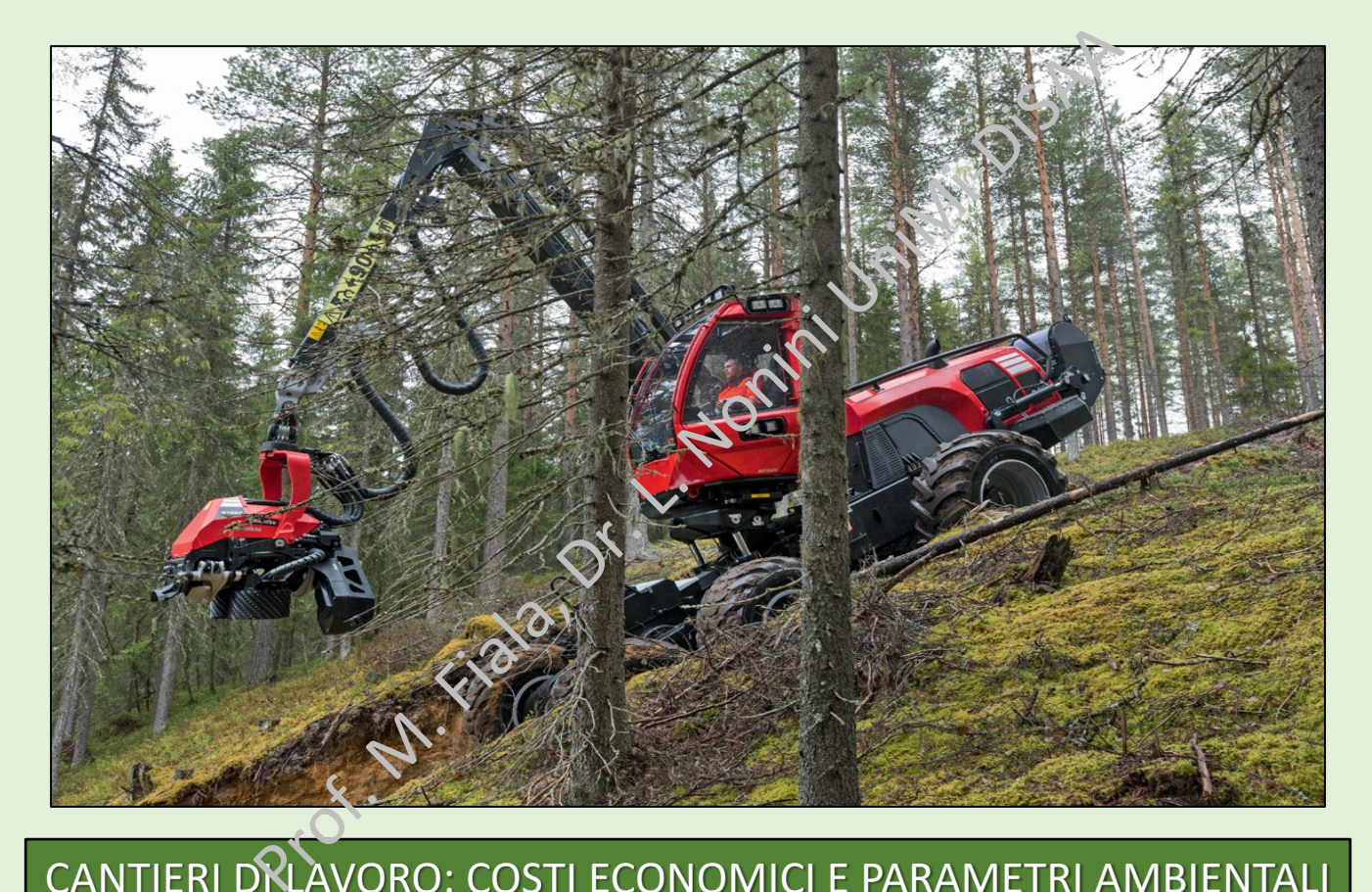

# CANTIERI DRLAVORO: COSTI ECONOMICI E PARAMETRI AMBIENTALI

Modello «ENVIronmental inventory of Agricultural Machinery operations» (ENVIAM v3) – 1

LOGICA GENERALE MODELLO DI CALCOLO Metodologia Citych adattata a OP fonestali<br>
operative<br>
Condizioni<br>
operative<br>
Profinizione<br>
Condizioni<br>
Consumi algorio totale<br>
Consumi a logorio totale<br>
Prestazioni<br>
Consumi a logorio totale<br>
Prestazioni<br>
Consumi a logori Valori tabulati in base a Metodologia CIOSTA Database 80 modelli caratteristiche macchine adattata a OP forestali (9 OP) **ENVIAM** Condizioni **(v3)** Tempi di Fattori di operative lavoro emissione MO forestali Database **x** + Prestazioni Definizione  $\bullet$ Prestazioni 160 MO agricole OUT cantiere economiche modelli ambientali meccanizzazione (costi) (20 OP) **Trattori** Immissioni in suolo Consumi a logorio totale Immissioni in atmosfera Database 100 modelli con e parziale (CO, NOx, PM, HC,  $CO<sub>2</sub>$ ) (Cd, Pb, Zn) caratteristiche tecniche

*Grazie per l'attenzione*

Seminario condotto nell'ambito del Progetto *"USEFOL – Approcci innovativi per la valutazione della fornitura di servizi ecosistemici in foreste lombarde"* finanziato da Regione Lombardia (Progetti di ricerca in campo agricolo e forestale – BANDO 2018)

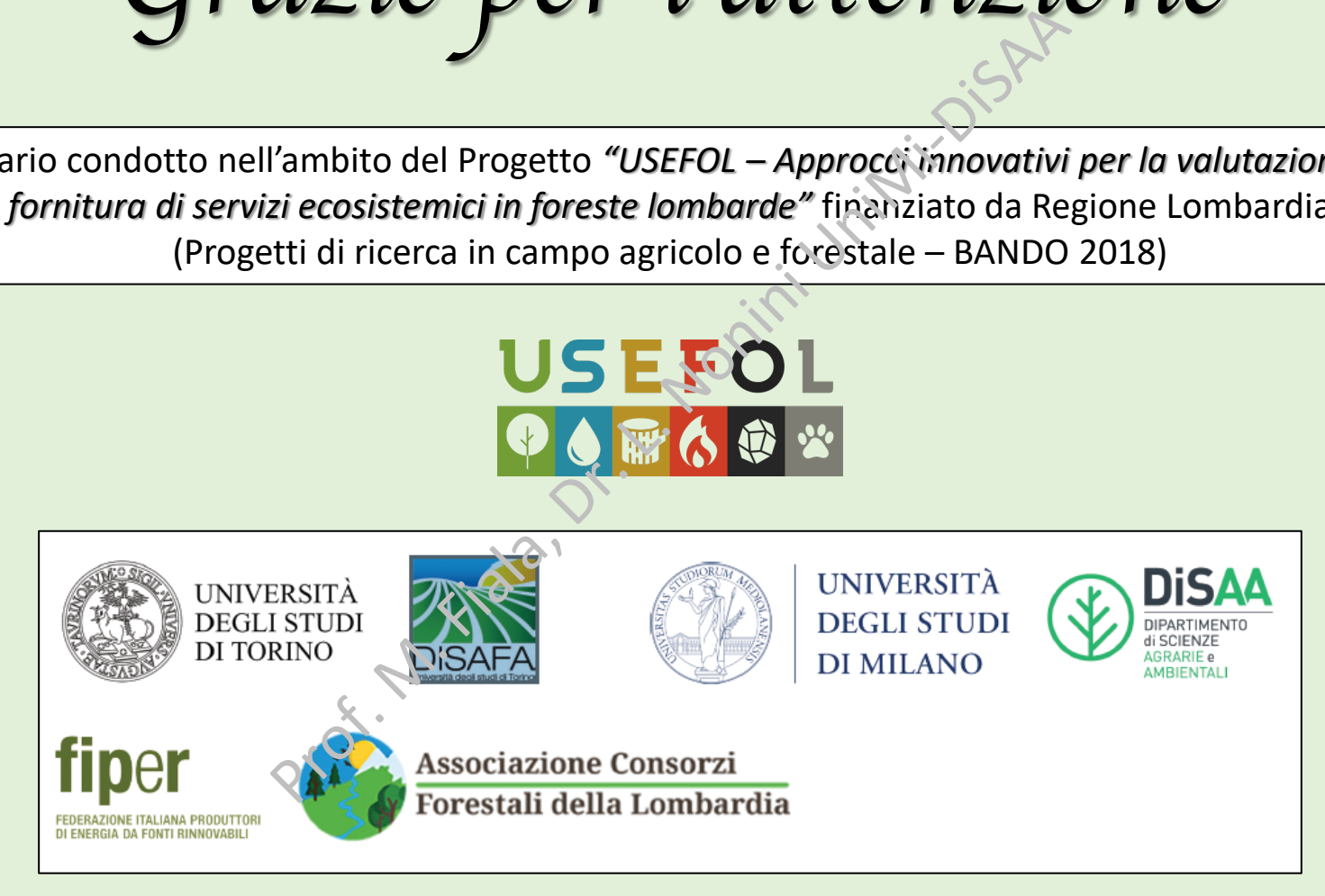

Prof. Marco Fiala, Dr. Luca Nonini marco.fiala@unimi.it, luca.nonini@unimi.it